## Modulo Programmazione

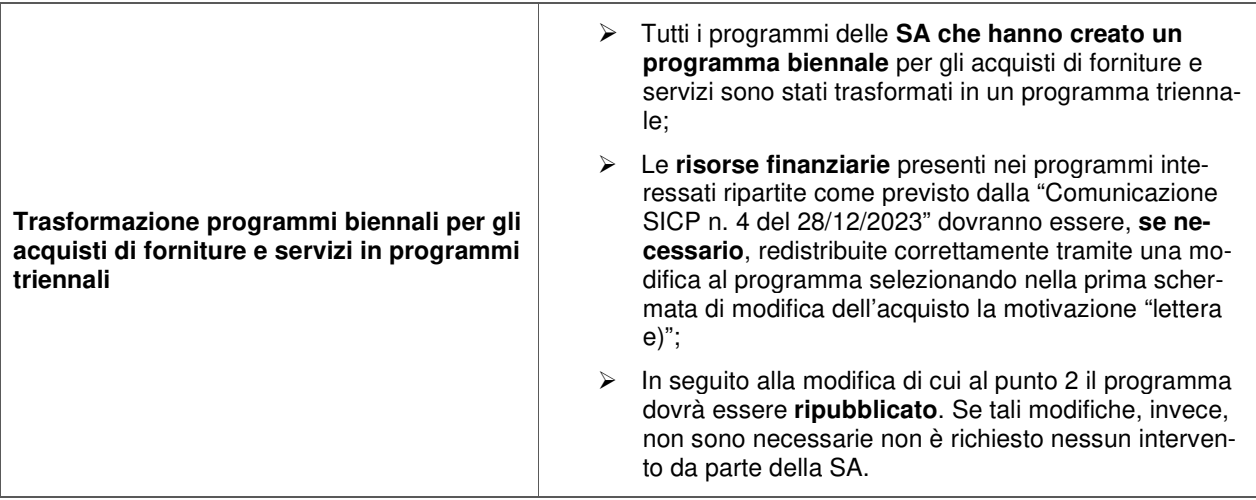

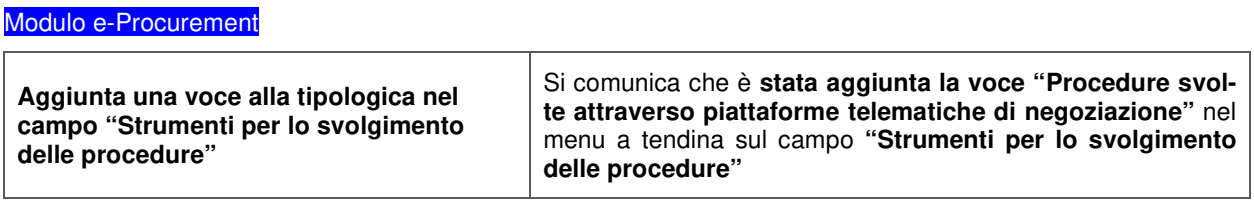

## **Neue Funktionalitäten auf der ISOV-Plattform ab dem 02/04/2024**

## Modul Anforderung CIG

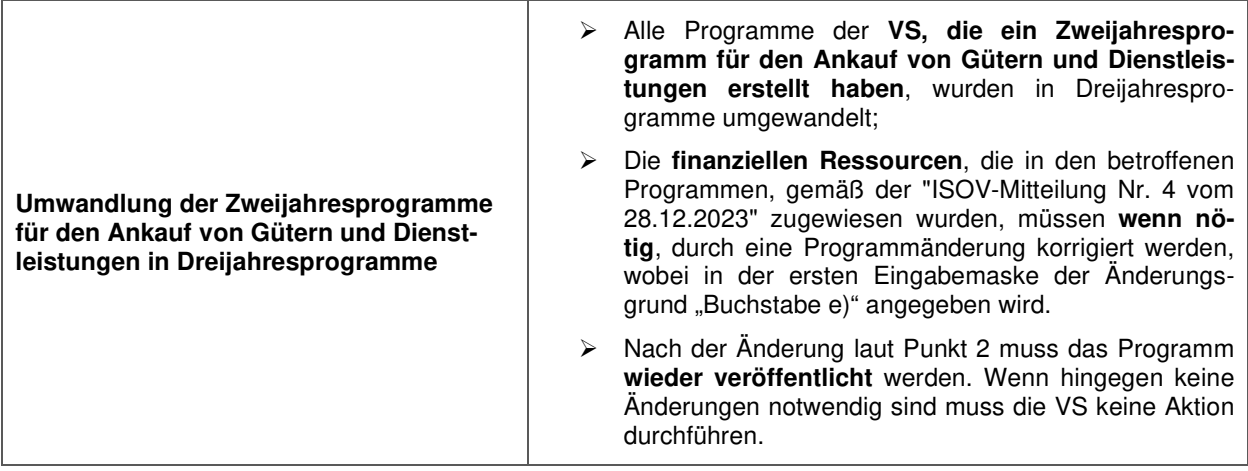

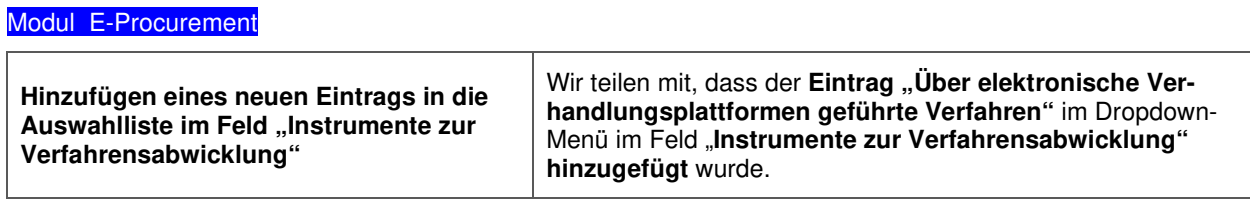